# **22.14. mSupply deployment**

This document gives an overview of the process of installing mSupply at a new location.

# **Terms**

- A **virtual store** will usually map to a physical location- either a separate warehouse or an entity within a warehouse that has it's own items and facilities and transactions
	- $\circ$  All virtual stores share the same item and customer/supplier lists, but if an item is not used in all stores, it can be hidden in stores where it is not used. The same applies for customers/suppliers.
- A **transaction** refers to a record that records stock movements- from a supplier, to a customer/facility, or to adjust stock
- A **name** refers to a customer or supplier.
- A **customer** may be a supply point- not necessarily an entity that pays for supplies.

# **Cloud or local**

Criteria for for a robust **local** installation of mSupply:

### **Physical locations**

- Dry, secure locations with the infrastructure connections as detailed below
- Management of security for human access.

### **Hardware**

- You will need to buy hardware as per specifications on this web site.
- Scalability- as the size of your installation grows you might have to buy new hardware (more speed, RAM, storage)
	- Expect to purchase a main server plus one extra server for every 35 remote desktop users and one web server for every 1000 sync users.
	- This is much easier for a cloud or virtual server you just assign more RAM, storage or CPUs to the server
- Redundancy
	- $\circ$  if hardware failure will create more downtime than is acceptable (realistically it will create one or two days of downtime), then you need to have a redundant system. That is, you need to:
		- replicate the hardware at a different physical location
		- Have a fast network connection between the two sites.
		- The second site will need the same network connectivity for client access as your main site.
		- Have control of DNS to redirect users to the backup site when the primary site fails.

### **Electricity supply**

- Stable, earthed electricity supply
- UPS systems with enough runtime to cover outages and the ability to communicate with the server so it can gracefully shutdown before batteries are exhausted.
- A generator system with auto-start might be needed.
- All of the above at the redundant site as well.

#### **Network**

- Enough ingress and egress network capacity for the software's requirements.
- Ability to expand the capacity as the system grows.
- The same capacity at the redundant site.
- A high capacity network connection between the main and the redundant site for realtime replication of server data so the redundant site is up to date.
- You may also decide that redundant connections are needed to the primary server site.

#### **Local IT expertise**

- Sufficient local expertise to distinguish between hardware, software, network and electricity issues.
- The expertise must be available during all hours the system must be available
- Written fail-over plans for failures in the above systems.
- Ability to execute plans on time when there is a failure.
- Knowledge transfer to new staff when existing staff leave.

## **Structure**

It is important to design the overall structure to meet your organisation's needs. This mainly focuses on:

- Deciding how to connect users
	- Direct LAN connection
	- Terminal services
	- Discreet servers with synchronisation. This option is useful when internet access is intermittent.
- setting up [virtual stores](https://docs.msupply.org.nz/other_stuff:virtual_stores)
- Setting up preferences
	- [General Preferences](https://docs.msupply.org.nz/preferences:general)
	- [Invoices Preferences](https://docs.msupply.org.nz/preferences:invoices)
	- [Printing Preferences](https://docs.msupply.org.nz/preferences:printing)
	- [Purchase Order Preferences](https://docs.msupply.org.nz/preferences:purchase_orders)
	- [Synchronisation](https://docs.msupply.org.nz/preferences:synchronisation)

#### **Importing data**

Most sites will have existing lists of items and names. The user guide has sections on:

- [Importing items & stock](https://docs.msupply.org.nz/import_and_export:import_items_and_stock)
- [Importing Items](https://docs.msupply.org.nz/import_and_export:importing_items)
- [Importing Customers, Suppliers, Patients](https://docs.msupply.org.nz/import_and_export:importing_names)

#### **Users**

The permissions system can be set up for individual users, or be based on groups. See [Managing](https://docs.msupply.org.nz/tables_fields:foreign_keys) [users](https://docs.msupply.org.nz/tables_fields:foreign_keys)

#### **Warehouse management**

If your warehouse has existing locations you can import them: [Locations and Location types](https://docs.msupply.org.nz/items:item_locations) Otherwise you will need to design a location scheme.

Previous: *[22.13. mSupply server administration](https://docs.msupply.org.nz/admin:server_administration)* | | Next: *[22.15. Managing users](https://docs.msupply.org.nz/admin:managing_users)*

From: <https://docs.msupply.org.nz/> - **mSupply documentation wiki**

Permanent link: **<https://docs.msupply.org.nz/admin:deployment?rev=1584120170>**

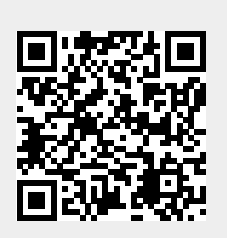

Last update: **2020/03/13 17:22**